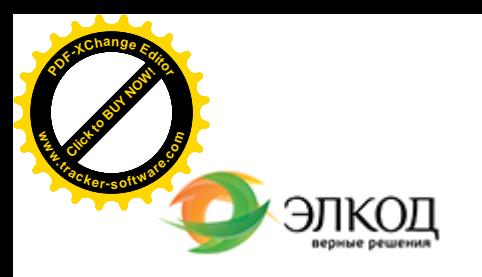

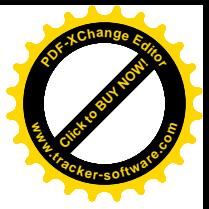

Центр образования «ЭЛКОД»

СЕМИНАР

**[КУЗЬМИН](https://www.elcode.ru/products/education/lektory/tatyana-voroncova) Павел Александрович 6 марта2024 г.** 論 (B) с 12:00 до 15:00. **Как [оспорить](https://www.elcode.ru/products/education/08-12-22-vyplata-dividendov-razbiraemsya-s-nalogam) решение ФАС – к[онтрольного](https://www.elcode.ru/products/education/08-12-22-vyplata-dividendov-razbiraemsya-s-nalogam) органав сфере закупок**  $\left(\overline{\mathbb{O}}\right)$ **в рамках [контрактной](https://www.elcode.ru/products/education/08-12-22-vyplata-dividendov-razbiraemsya-s-nalogam) системыв соответствии с требованиями [Федерального](https://www.elcode.ru/products/education/08-12-22-vyplata-dividendov-razbiraemsya-s-nalogam) закона №44-ФЗ** 5 часов для сертификата **TOHKA доступа - 2200 Рублей** ИПБ России  $\mathbb{F}$  Сертификат ЦО «ЭЛКОД» seminar@cons45.ru

## **Лектор**

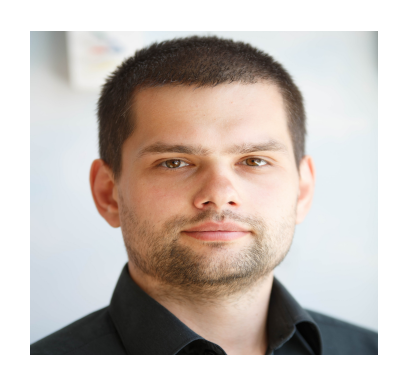

**[Телефон 8-909-149-05-75 Анастаси](https://www.elcode.ru/products/education/08-12-22-vyplata-dividendov-razbiraemsya-s-nalogam)я**

## **[КУЗЬМИН](https://www.elcode.ru/products/education/lektory/tatyana-voroncova) Павел Александрович** –

эксперт компании «ЭЛКОД-ТЕХНОЛОДЖИ» с опытом работы в области регулируемых закупок более 7 лет, имеет опыт работы в контролирующих органах

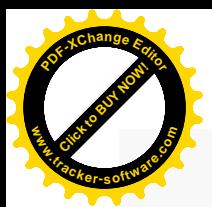

.

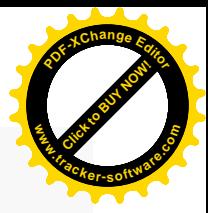

1. Действует ли досудебный порядок оспаривания решения ФАС и возможно ли им воспользоваться?

2. Какие решения могут быть оспорены в суде? Основные условия и обстоятельства, необходимые для оспаривания.

3. Алгоритм оспаривания решения контролирующего органа в рамках Федерального закона №44-ФЗ.

4. Обращение в суд заинтересованных лиц: кто может обратиться в суд для защиты своих прав и интересов для оспаривания решения контролеров.

5. Обеспечительные меры как средство защиты своих прав и интересов. Что нужно знать при обращении в суд с обеспечительными мерами.

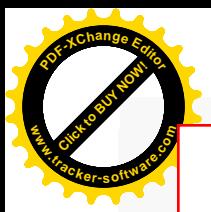

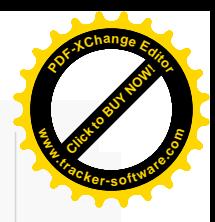

## **После обучения вы получите**

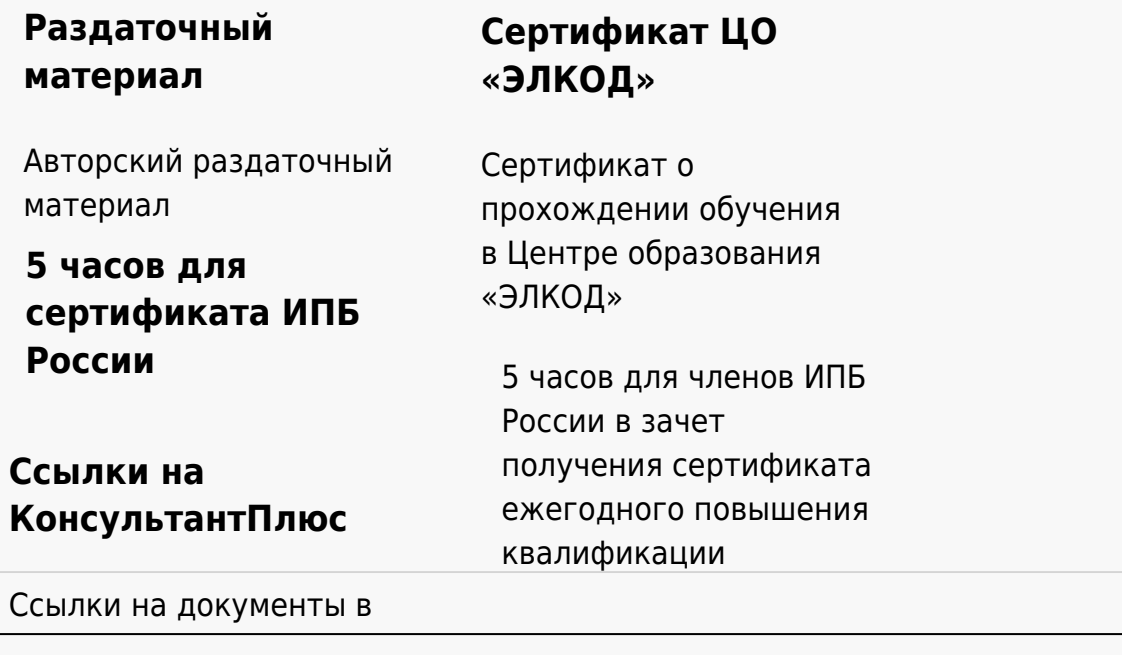

## **[Видеозап](https://www.elcode.ru/products/education)[ись](https://www.elcode.ru/products/education/uslugi-centra-obrazovaniya-elcod)**

Ссылка на видеозапись станет доступна в течение 5 рабочих дней с момента проведения мероприятия

[СПС «КонсультантПлю](https://www.elcode.ru/products/education/korporativnoe-obuchenie)[с»](https://www.elcode.ru/products/education/abonementy) по обсуждаемой теме